## **Auto Multiple Choice - Feature # 723: options ensemble et pdfform (envoi des sujets)**

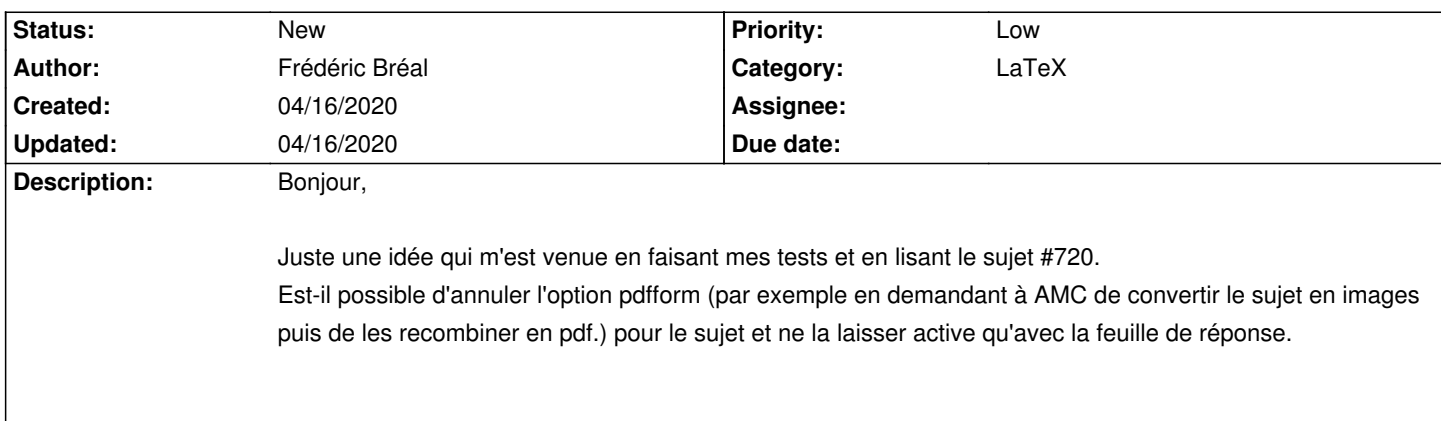

## **History**